## **آزمايشگاه فيزيك پيشرفته آزمايش تشديد اسپين الكترون**

**اهداف آزمايش** 

1- بررسي پديده تشديد اسپين الكترون**Electron Spin Resonance,ESR** -٢ اندازه گيري نسبت يا ضريب ژيرومغناطيس **(ratio gyromagnetic (** -٣ وابستگي دامنهي سيگنال و پهناي خط به فركانس تشديد

**.١ مقدمه** 

برهمكنش اسپين با ميدان مغناطيسي و شكافتگي ترازهاي آن يكي از موضوعاتي است كه از دهه ٥٠ به بعد مـورد توجـه زيادي قرار گرفته است. در حالت كلي يك ذره يا مولكول با اسپين s در ميدان مغناطيسي به +1s2 تراز انـرژي شـكافته ميشود شكل (١). يكي از پارامترهاي مهم در ميزان شكافتگي قدرت ميدان مغناطيسي است و با افزايش قـدرت ميـدان ، ميزان شكافتگي افزايش مييابد.

Energy levels for a nucleus with spin quantum number 1/2

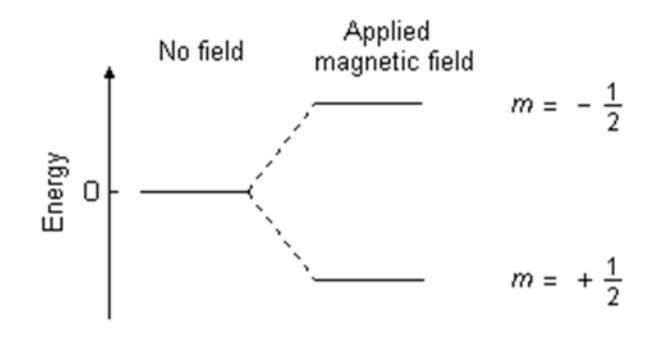

شكل (١)

اين شكافتگي در ميدانهاي مغناطيسي معمولي (چند تسلا) در حدود انرژي امواج فركـانس راديـويي و ريـز مـوج اسـت. يعني با تابش امواج الكترومغناطيس به ماده در اين حوزه فركانسي ميتوان فرايند جذب و همان تشديد اسـپين الكتـرون را مشاهده كرد. نتايج اين آزمايش مي تواند اطلاعات ذيقيمتي را درباره ساختار اتمها و مولكولها فراهم كند.

## **.٢ اصول آزمايش**

مادهي مورد نظر دي فنيل پيكريل هيدرازيل (DDPH) نام دارد. اين ماده داراي فرمول شيميايي 6 $\rm C_{18}H_{12}N_5O_6$  اسـت كه ساختار آن در شكل (٢) آمده است. اين ماده داري يك الكترون منفرد ميباشد. در اغلب مواد الكترونهاي آزاد سـريعاً با مولكولهاي اطراف واكنش ميدهند اما در اين ماده به علت برهمكنشي كه با سه حلقه بنزن و سه گروه نيتـر و دارد بـه نسبت پايدار بوده و ميتوان براي آزمايش مورد نظر از آن استفاده كرد.

**DPPH** Sample

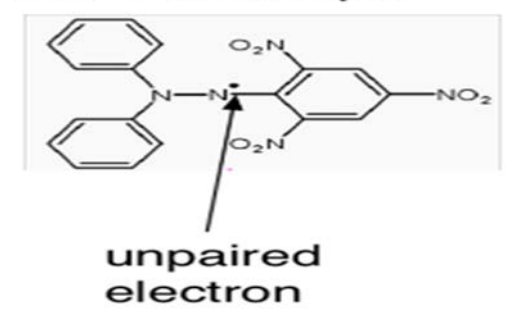

شكل (٢)

در واقع مولكول اين ماده، گشتاور زاويهاي صفر (L=0) دارد و تنها يک الكترون جفتنشده دارد. بنابراين، به ازاي مقـدار مفروضي از ميدان مغناطيسي خارجي، تنها يك فركانس تشديد منفرد دارد. اين ويژگي، تحقيـق برخـي از اصـول پايـه اي تشديد اسپيني الكترون را ممكن ميسازد.

نمونه در اينجا درون يك سيمپيچ كه به اسيلاتور RF متصل است، قـرار دارد. حـال مـاده مـورد نظـر را در يـك ميـدان مغناطيسي يكنواخت  $\mathrm{B_{H}}$  كه توسط عبور جريان از پيچه هاي هلمهولتز توليد مي شود، قرار ميدهيم شكل (٣). سـپس با كمك يك اسيلاتور تابشي با فركانس راديويي (RF (بر آن اعمال كرده و آنرا به وضعيتي در ميآوريم تا انـرژي جـذب كند. بدليل كوچك بودن اختلاف انرژي ترازها براي ميدان هاي معمولي ، تابش مورد نياز در حد فركانس راديويي است.

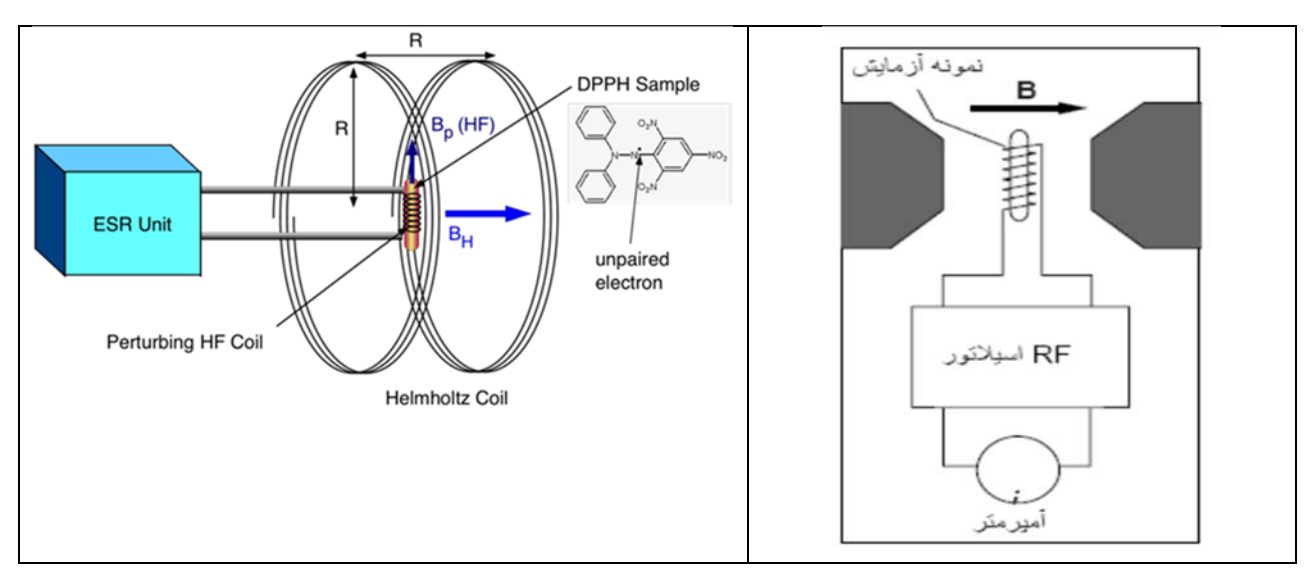

شكل (٣)

اسيلاتور RF جريان متغيري را در سيمپيچ مذكور برقرار ميكند و بنابراين ميدان مغناطيسي كوچكتـري Bp (از ميـدان مغناطيس يكنواخت DC) را در جهت عمود بر ميدان DC اعمال ميكند. الكترونهاي آزاد درون نمونهي آزمايش داراي گشتاور دوقطبي مغناطيسي  $\mu_{S}$  هستند كه با گشـتاور زاويـهاي ذاتـي|ش، اسپين، رابطهي زير را دارد:

$$
\mu_S = g_S \mu_B \frac{S}{\hbar}
$$

كه gS مشخصه ثابتي براي الكترون است. (factor gyromagnetic (، μ<sup>B</sup> مگنتون بور= *me e*  $\hbar$  ) اسپين الكترون و $\frac{e\hbar}{2m}$ 

ثابت پلانك است.

گشتاور دوقطبي مغناطيسي اين الكترون با ميدان مغناطيسـي DC بـرهم كـنش مـي كنـد. الكتـرون بـر اسـاس طبيعـت كوانتومياش تنها ميتواند در دو جهت باشد، بنابر اين در برهم كنش با ميدان ترازهاي هم انرژي(در غياب ميدان) بـه دو  $\frac{1}{2}$  تراز با تفاوت انرژی کوچک شکافته میشوند.( شبیه پدیدهی زیمان). انرژی تراز ها برا بر اسـت بـا B  $\frac{1}{2}$  ،  $E_0\pm\frac{2S_\text{S}\mu_\text{B}}{2}$  ، کـه انرژي الكترون قبل از اعمال ميدان مغناطيسي است. در اينصورت اختلاف انرژي ميان اين دو حالت جهت $\mathit{E}_{0}$  برابر  $E_{0}$ انرژي پتانسيل دوقطبـي مغناطيسـي را بـه قناطيسـي است. (رابطهي  $\vec{B}\cdot\vec{B}$  = انرژي پتانسيل دوقطبـي مغناطيسـي را بـه  $g_{_S}\mu_{_B}B$ خاطر آوريد).

تشديد زماني رخ ميدهد كه اسيلاتور RF در فركانس f به نحوي تنظيم شود كه انرژي فوتونهاي تابشـي ، hf ، برابـر بـا اختلاف انرژي ميان دو حالت مجاز الكترونها در حضور ميدان مغناطيسي باشد. بنابراين الكترونهايي كه در حالت انرژي پايينتر باشند هريك ميتوانند يك فوتون جذب كنند و به تراز بالاتر بروند (شكل ١). اين جذب فوتون (كه معادل كاهش شار مغناطيسي است) بر گـذردهي مغناطيسـي نمونـه ي آزمـايش تـأثير مـي گـذارد.

(منظور از گذردهی مغناطیسی یا تراوایی یا نفوذپذیری مغناطیسی همان ضریب µ در رابطهی  $\vec{B} = \mu(H)$ است. ایـن **A** μ را با گشتاور مغناطيسي اشتباه نگيريد.) كه اين تأثير به نوبهي خود القاي سيمپيچ (يا خـود القـا؛ L (را تغييـر داده . بـه بيان ديگر جذب فوتونها در درون سيم پيچ، منجر به كاهش شار مغناطيسي درون آن ميشود و ايـن كـاهش بـر اسـاس  $\frac{d\mathbf{r}}{dt}$  رابطهی *<sup>d</sup> <sup>U</sup>* <sup>Φ</sup> − = ، ولتاژي را درون سيمپيچ القا ميكند. نتيجه، تغييري قابـل مشـاهده در جريـان درون سـيم پـيچ و اسيلاتور است.

بنابراين شرط تشديد برابر است با

$$
h v = g_S \mu_B B \tag{5}
$$

## **.٣ معرفي اجزاي دستگاه ESR**

شكل ٤ دستگاه و قطعات مورد نياز براي آزمايش را نشان مي دهد.

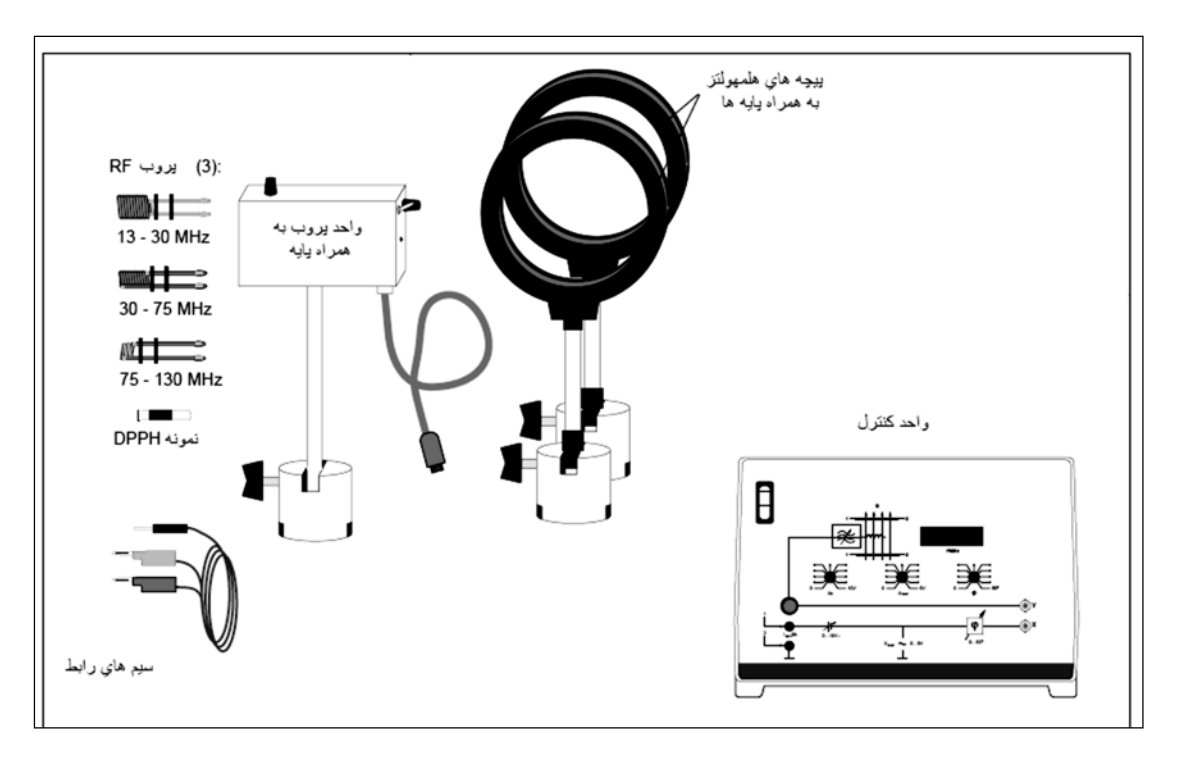

شكل ۴: تجهيزات اصلي دستگاه ESR (به جز اسيلوسكوپ و آمپرمتر)

**.١.٣ واحد پروب (**probe **يا كاوه)** 

واحد پروب (شكل ٥) قلب دستگاه ESR است. اين واحد شامل اسيلاتور RF، يك تقويتكنندهي سيگنال كـه درون آن تعبيه شده و يك تقسيمكنندهي فركانس با نسبت ١٠٠٠ به ١ است. اين تقسيمكننده فركانس ممكن ميسازد فركـانس RF، كه در محدودهي MHz است را با استفاده از يك فركانسسنج استاندارد، در محدودهي kHz اندازهگيري كند.

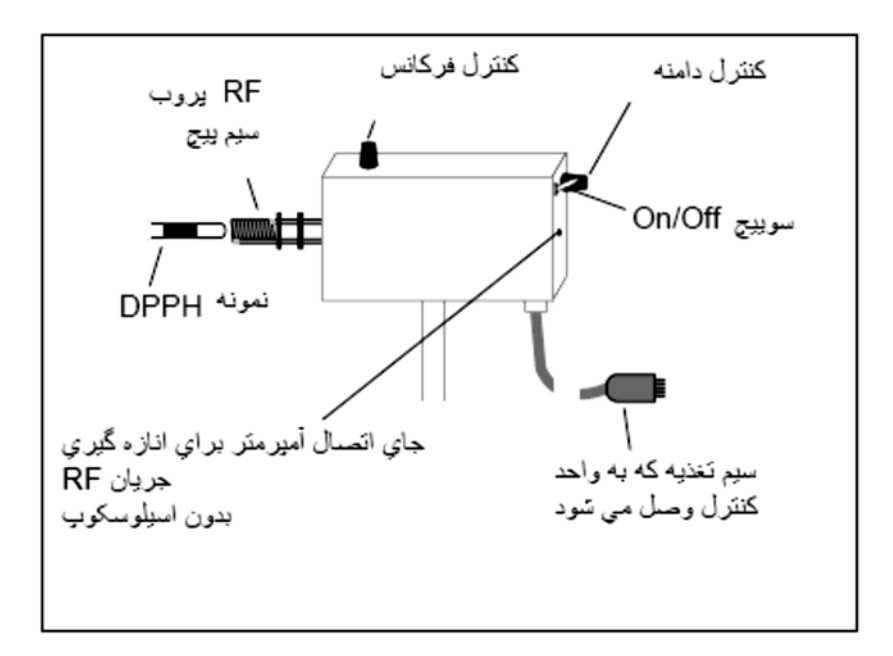

شكل (٥)

فركانس و دامنهي سيگنال RF را، با استفاده از دكمههاي نشان داده شده در شـكل مـي تـوان كنتـرل كـرد. محـدوده ي فركانسهايي را كه اسيلاتور تأمين ميكند به اين بستگي دارد كه كدام يك از پروبهاي (سيم پـيچ) RF اسـتفاده شـده باشند؛ زيرا بخشي از القاي (يا خودالقا) پروب ناشي از القاي مدار اسـيلاتور اسـت كـه سـيمپيـيچ نيـز جزئـي از آن اسـت. محدودهي فركانس براي هر پروب (يا سيمپيچ) در شكل ٤ نشان داده شده است. واحد پروب بايد توسط رابـط بـه واحـد كنترل، كه تمامي ولتاژهاي لازم را تأمين ميكند، متصل شود.

**.٢.٣ واحد كنترل** 

واحد كنترل، اكثراً ابزارهاي لازم را، جهت به كارگيري واحد پروب، تأمين ميكند. صـفحه ي كنتـرل جلـويي در شـكل ٦ توضيح داده شده است.

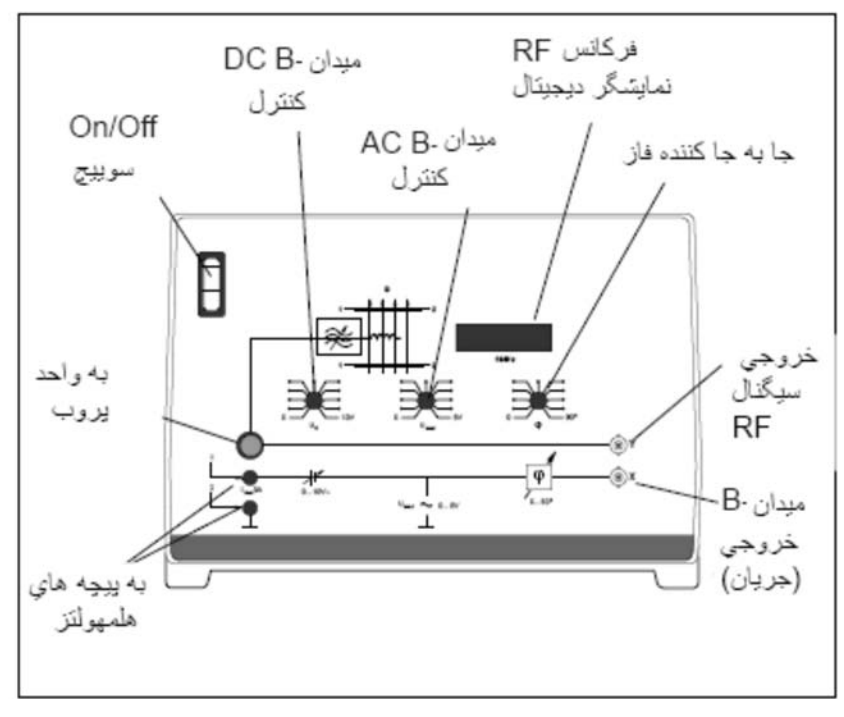

شكل (٦)

در واقع واحد كنترل سه كاركرد دارد:

-١ ولتاژهاي لازم را، براي راهاندازي واحد پروب و پيچههاي هلمهولتز، تأمين ميكند. -٢ با يك نمايشگر ديجيتال مقادير فركانسهاي RF را كه واحد پروب توليد كرده است، نشان ميدهد. -٣ خروجيهاي لازم را، براي اسيلوسكوپ دوكاناله، ارائه ميكند. يك خروجي، متناسب با جريـان در اسـيلاتور RF است و براي مشاهدهي پالسهاي تشديد بهكار ميرود. خروجي ديگر، متناسب با جرياني اسـت كـه پيچـه هـاي هلمهولتز را تغذيه ميكند و بيانگر ميدان مغناطيسي (خارجي) است.

**توجه**: يك تأخير فاز ذاتي ميان جريان در پيچههاي هلمهولتز و سيگنال ولتاژي كه به اسيلوسكوپ ميدهيم ، وجود دارد. اين شيفت به دليل (خود) القاي پيچهها است. واحد كنترل، شامل يك جابهجاكنندهي فاز است كه اجازه ميدهد اين تأخير جبران شود؛ تا بتوان ميدان مغناطيسي و پالسهاي تشديد را، به همراه رابطهاي مناسب ميان فازهايشان، مشاهده كرد.

## **.٣.٣ پيچههاي هلمهولتز**

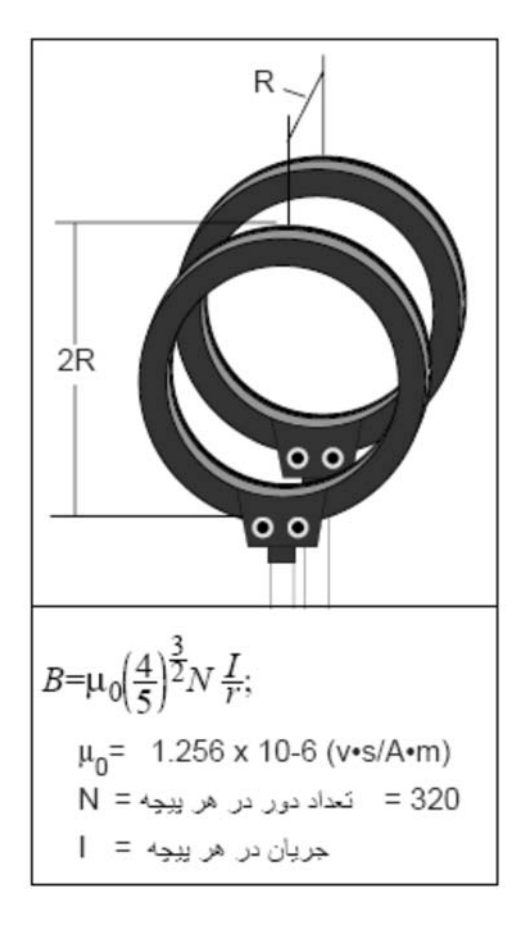

شكل (٧)

پيچههاي هلمهولتز ميدان مغناطيسي بسيار يكنواختي را تأمين ميكنند تا نمونه، جهت اندازه گيري ESR ، تحـت تأثير آن قرار بگيرد. اين پيچهها بايد به طور مـوازي بـه هـم متصـل شـوند (چـه از لحـاظ هندسـي و چـه از لحـاظ الكترونيكي). به گونهاي كه فاصلهي ميانشان برابـر بـا شـ عاع باشد(شـكل ٧). در ايـن حالـت ميـدان مغناطيسـي در منطقهي مركزي بين دو پيچه، بسيار يكنواخت و برابر با مقداري است كه در شكل ٧ نشان داده شده است.  $\frac{^{2}B}{^{^{2}}}$ يكنواخت بودن ميدان بدين معنا است كه اگر محور  ${\sf Z}$  را در راستاي محور پيچهها بگيـريم  $0$  $\frac{\partial B}{\partial z} = \frac{\partial^2 B}{\partial z^2} =$ *z B z* ؛ (بـراي *<sup>B</sup>*

پرداخت بيشتر به اين مسئله، رجوع كنيد به كتاب الكتروديناميك گريفيتس، ويرايش سوم، مسألهي ٥-٥٩ .)

**نكته مهم**: جريان هر يك از پيچهها نبايد بيش از ٣ آمپر شود. بنابراين جريـان كـل نبايـد بـيش از ٦ آمپر شود.

- **.٤ تنظيمات دستگاه**
- **.١.٤ براي مشاهده ESR در حالت اسيلوسكوپ دو كاناله به ترتيب موارد زير انجام شود (شكل (٨)):**
- -١ مطابق شكل ٨ ، پيچههاي هلمهولتز را به واحد كنترل متصل كنيد (پيچهها بايد به طور موازي متصـل شـوند). يك آمپرسنج نيز به طور سري به پيچهها وصل كنيد تا جريان آنها را تحت نظر بگيريد.

-٢ پيچههاي هلمهولتز را به نحوي قرار دهيد كه موازي، روبروي هم و در يك جهت مغناطيسي (قانون دست راست) قرار بگيرند و فاصلهي شان تقريباً برابر با شعاعشان باشد.

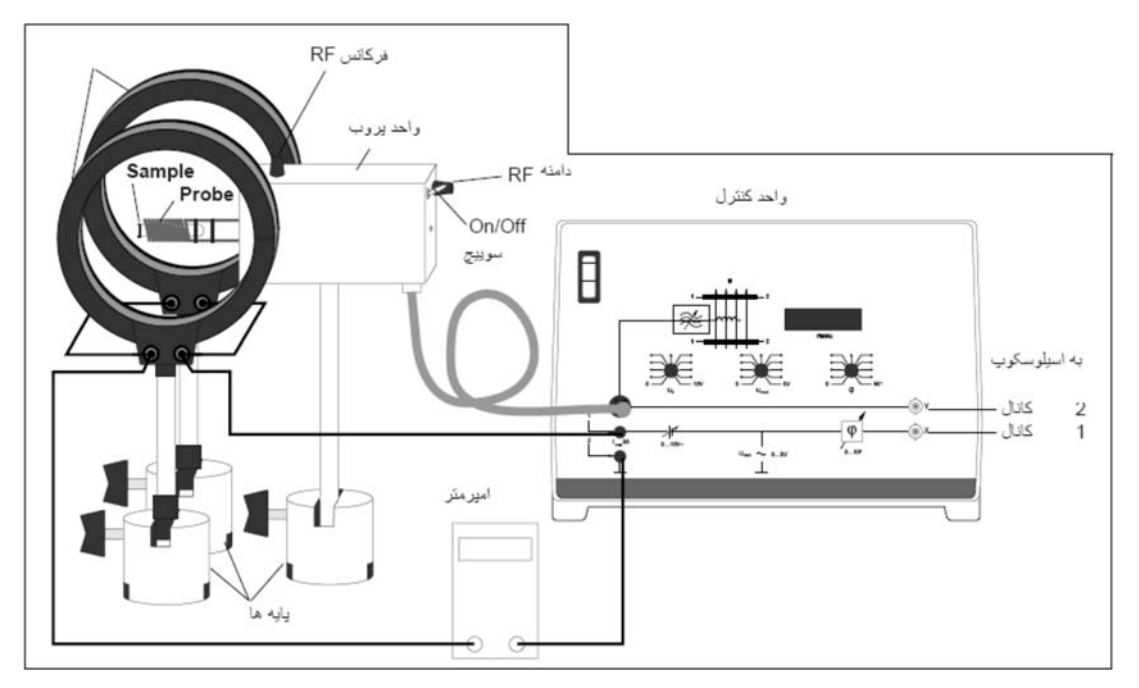

شكل (٨)

**نكتهي مهم**: اجازه ندهيد جريان در هر يك از پيچهها از ٣ آمپر فراتر رود.

-٣ خروجي X واحد كنترل را به كانال ١ اسيلوسكوپ (A(، متصل كنيد و تنظيمهاي زير را انجام دهيد: ١ يا ٢ ) V/div) :(sensitivity) حساسيت

سرعت جاروب كردن صفحه (Sweep Rate) : (a (ms/div) يا ٢

را روی صفر قرار دهيد؛ (پيچ يا دكمهي وسطي در واحد كنترل). سپس  $\rm U_0$  را ( پـيچ يـا دكمـهي سـمت  $\rm U_{mod}$  -۴ چپ،) به آرامي از صفر تا ١٠ ولت تغيير دهيد و منحني اسيلوسكوپ را مشاهده كنيـد . ايـن منحنـي بايـد واضـح و خـط مستقيم باشد كه نشانگر مولفهي  $\rm DC$  جريان در پيچههاي هلمهولتز است. (در واقع  $\rm U_{0}$ ، جريان  $\rm DC$  كه به پيچـههـاي هلمهولتز ميرود را كنترل ميكند. سپس  $\rm U_{0}$ را دوباره روي صفر قرار دهيد.)

را به طور ساعتگرد بچرخانيد تا مولفهي AC جريـان  ${\rm U_{mod}}$  را به طور ساعتگرد بچرخانيد تا مولفهي AC جريـان (U $_{0}$  –۵ در پيچههاي هلمهولتز افزايش يابد. حال منحني روي اسيلوسكوپ بايد يك موج هموار سينوسي كه متناظر با ميدان مغناطيسي AC سوار شده بر ميدان DC است،نمايش دهد (شكل ۹). بدين ترتيب ميـدان مغناطيسـي ثابـت را بـا عبور جريان ثابت DC و يک جريان AC كه با فركانس (F۰ Hz) مادوله (Modulated) شده از پيچه هلمهولتز، تامين مي كنيم.

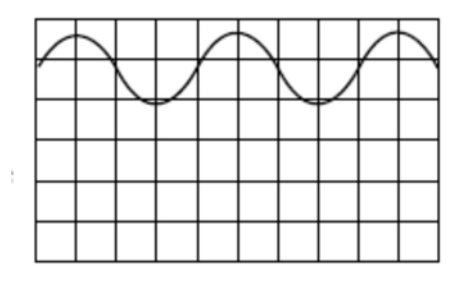

شكل (٩)

خروجي Y واحد كنترل را به كانال ۲ اسيلوسكوپ  $(\sf B)$  وصل كنيد. تنظيمات كانال ۲ را اين گونه قرار دهيد: $\cdot$  ١ يا ٠ /٥) V/div) : (sensitivity) حساسيت -٧ واحد پروب را به واحد كنترل وصل كنيد (همانطور كه در شكل ٨ نشان داده شده است. -٨ پروب RF ، با تعداد دور متوسط را در داخل واحد پروب تعبيه كنيد و نمونهي DPPH را درون سيمپـيچ پـروب قرار دهيد. -٩ واحد پروب را با قرار دادن سوئيچ Off/On روي موقعيت (I (روشن كنيـد. سـپس پـيچ كنتـرل دامنـه را (روي

واحد پروب) تا وضعيت ميانهاش بچرخانيد.

-١٠ اكنون بايد فركانسسنج، روي واحد كنترل، فركانس نوسانهاي RF را نمايش دهد. پيچ كنترل فركانس را ، بـر روي واحد پروب، به گونهاي تنظيم كنيد كه خروجي تقريباً MHz ٥٠ را توليد كند. -١١ Umod را تقريباً روي چهارمين موقعيت بالاي صفر قرار دهيد. (تقريباً در موقعيت ساعت ١١ ) -١٢ 0U را از صفر تا مقدار ميانياش افزايش دهيد تا جريان در هريك ازپيچههاي هلمهولتز تقريباً يـك آمپـر شـود. حال منحنيهاي روي اسيلوسكوپ بايد مانند شكل ١٠ به نظر آيند. منحني كانال ١ جريان پيچـه هـاي هلمهـولتز را نشان ميدهد كه متناسب با ميدان مغناطيسي (خارجي) است. منحني كانال ٢ اختلاف ولتاژ دوسـر اسـيلاتور RF را نشان ميدهد كه دو پالس روي آن نمايانگر جذب تشديدياند. اگـر شـما هـيچ پـالس تشـديدي را نمـي بينيـد، بـه آهستگي  ${\sf U_{mod}}$ يا فركانس  ${\sf RF}$  را آنقدر كم و زياد كنيد كه پالسهاي مذكور را ببينيد.

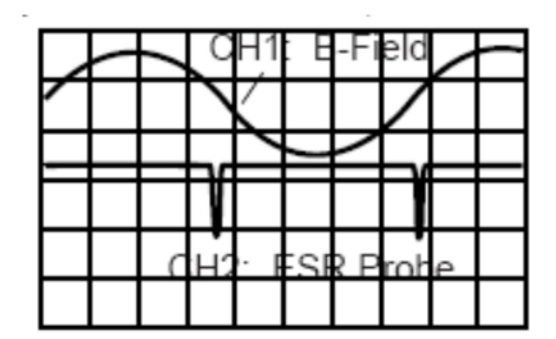

شكل (١٠)

-١٣ منحنيهاي شما ممكن است آن طور كه در شكل ١٠ است، متقارن نباشند. اين به علت (خود) القاي پيچههاي هلمهولتز است كه جريان عبوري از خود را متأثر ميكنند و بنابراين فاز ميدان مغناطيسي توليد شـده از فـاز اعمـالي بر پيچهها واميماند. ميتوان اين تأخير را با تنظيم φ، جابهجاكنندهي فاز (Shifter Phase (، جبران كرد تا ايـن كه منحنيها متقارن شوند. وقتي منحنيها متقارن باشند، به طور صحيحي رابطهي ميان ميدان مغناطيسـي مادولـه شده (ميدان مغناطيسي DC +ميدان مغناطيسي AC) و پالسهاي تشديد را باز مينمايانند.

**.٢.٤ مشاهده ESR در حالت Y-X اسيلوسكوپ:** 

اغلب ESR را در حالت Y-X مشاهده ميكنند. براي اين منظور پيچه اسيلوسكوپ را در حالت Y-X قرار دهيد. در اين حالت جابهجايي افقي در منحني نمايانگر اندازهي ميدان مغناطيسي ميان پيچههاي هلمهولتز است. جابهجـايي عمـودي بيانگر سيگنالي است كه از واحد پروب ميآيد. مانند پيش دو پالس تشديد مشاهده ميكنيد؛ زيرا ميدان مغناطيسـي (خـارجي) دوبـار از مقـدار صـحيح، در هـر دوره ي تناوب، ميگذرد. با تنظيم جابهجاكنندهي فاز (phase shifter)، دو پيک (كمينهي پالس) را ميتوان روي هم منطبق كرد. منحني حاصل همانند شكل ١١ ظاهر خواهد شد.

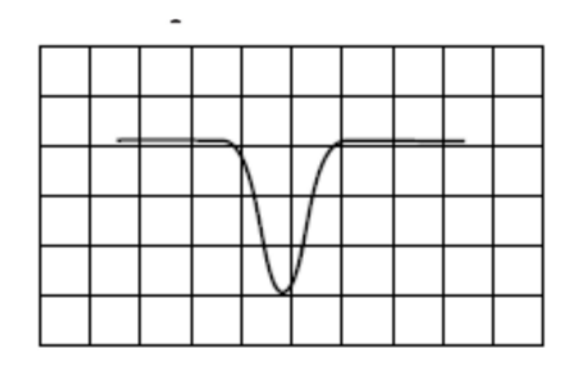

شكل (١١)

**.٥ انجام آزمايش براي محاسبه ثابت g** -١ دستگاه را بر طبق بخش پيش در حالت Y-X قرار دهيد. - فركانس  $\rm RF$  و جريان  $\rm DC$  ورودي به پيچههاي هلمهولتز را آنقدر تغيير دهيد تا پالسهاي تشديد را بيابيد. -٣ جابهجاكنندهي فاز را آنطور تنظيم كنيد كه پالسهاي تشديد نسبت آن منحني از اسيلوسـكوپ كـه نمايـان گـر جريان پيچهها است،متقارن شود. - تنظيم جريان  $\rm DC$  را به نحوي اصلاح كنيد كه پالسهاي تشديد وقتـي رخ دهنـد كـه مولفـهي  $\rm AC$  جريـان در " پيچههاي هلمهولتز، كمينه باشد. براي اين كار: الف- مطمئن شويد كه كانال ١ اسيلوسكوپ (مربوط به آن منحني كه جريان پيچههاي هلمهولتز را نشان مـي دهـد) در حالت AC باشد. ب) با بهكارگيري كنترلكنندههاي اسيلوسكوپ ، ورودي كانال ١ را زمين (ground (كنيد. سپس منحنـي مربوطـه را روي خط صفر قرار دهيد و آنگاه ورودي ١ را از حالت زمين خارج كنيد. ج) حال، دوباره جريان DC را به نحو مناسب تنظيم كنيد. همانطور كه حتماً ميدانيد براي اين كـار بايـد بـه ايـن توجه كنيد كه چگونه پالسهاي تشديد به هم نزديک يا از هم دور ميشوند. با اين نكته جريان  $\rm DC$  و اگر نياز باشد، جابهجاكنندهي فاز (φ (را به نحوي همساز كنيد تا پالسها دقيقاً وقتي جريان AC در پيچهها كمينه ميشـود، روي

دهند. (به دقيقترين وجه، اين حالت وقتي صورت خواهد پذيرفت كه موقعيت عمودي منحنـي مربـوط بـه كانـال ٢ طوري باشد كه پايين پالسهاي تشديد دقيقاً روي تراز صفر منحني كانال ١ باشد.)

 با اين تنظيمها، منحنيهاي روي صفحه نمايش اسيلوسكوپ بايد مانند شكل ١٢ باشند. در اين وضعيت همه چيز مهيا براي اندازهگيري ESR است. از آنجايي كه جريان پيچهها به نحوي تنظيم شده است كه پالسهاي تشـديد وقتـي ر وي بدهند كه جريان AC پيچهها كمينه باشند، لذا جريان در داخل پيچههاي هلمهـولتز، در لحظـه ي تشـديد، دقيقـاً برابـر مقدار  ${\rm DC}$  بيان شده توسط آمپرمتر است. فركانس تشديد را نمايش $گر ديجيتال در واحد كنترل نشان مي $\,$ دهد.$ 

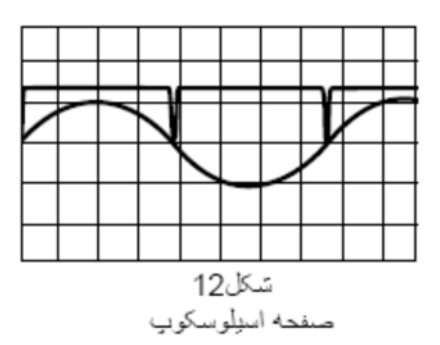

-٥ فركانس RF و جريان DC را يادداشت كنيد. سپس جريان را تغيير داده و فركانس جديد را بيابيـد. ايـن كـار را براي چندين مقدار فركانس انجام دهيد و سپس پروب RF را تغيير دهيد و مشاهدات را بـراي هـر سـه پـروب RF انجام دهيد. -٦ اندازهي ميدان مغناطيسي بين پيچههاي هلمهولتز (با استفاده از قانون بيوساوار) از رابطهي زير بهدست ميآيد:

$$
B = \mu_0 \left(\frac{4}{5}\right)^{\frac{3}{2}} N \frac{I}{r}
$$

-٧ حال ميتوانيد عامل g را براي الكترون نمونهي DPPH با رابطهي *BB gS*<sup>µ</sup> = *h*<sup>ν</sup> تعيين كنيد.

**خواستههاي آزمايش**  - رابطهي **V** بر حسب  $B$  را بهدست آوريد. -٢ مقداري عددي gS را از طريق روش كمترين مربعات يا با استفاده از نـرم افزارهـايي ماننـد Excel يـا Table Curve بهدست آوريد. -٣ دربارهي عدد بهدست آمده و تفاوتش با مقدار اصلي آن كه برابر ٢/٠٠٣٦ است، بحث كنيد. -٤ چهقدر ميدان مغناطيسي زمين ميتواند بر روي نتايج تأثيرگذار باشد؟ -٥ عرض منحني تشديد در حالت y-x به چيزي بستگي دارد؟ -٦ در صورتي كه بر ميدان مغناطيسي DC پيچههاي هلمهولتز ميدان AC سوار نكنيم، با چه تكنيكي ميتـوان اثـر ESR را اندازهگيري كرد؟ -٧ اساس كار تشديد اسپيني هسته (NMR (را به طور خلاصه شرح دهيد و تفاوتها و شباهتهـاي آن را بـا ESR (تشديد اسپيني الكترون) در پاسخ خود ذكر كنيد.

**منابع:** 

1- Instruction Manual (ESR APPARATUS Model SE-9636)

2- Melissonos Adrian C.; Experiment in Modern Physics, Page 374. (ويرايش قديمي)

3-Second Edition of above reference (2003), chapter 7.

4- Griffiths David J.; Introduction to Electrodynamics (Third Edition), chapter 5. www.pasco.com.